### **Санкт-Петербургское государственное бюджетное профессиональное образовательное учреждение «Академия управления городской средой, градостроительства и печати»**

#### **ПРИНЯТО**

На заседании педагогического совета Протокол № 4 «05»\_07\_2023г.

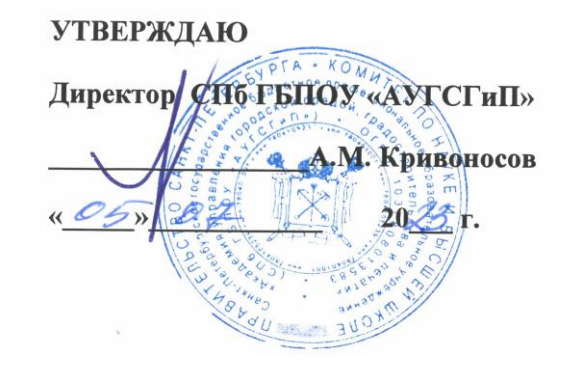

# **РАБОЧАЯ ПРОГРАММА ПРОФЕССИОНАЛЬНОГО МОДУЛЯ**

**ПМ.04. Выполнение работ по одной или нескольким профессиям рабочих, должностям служащих** (по профессии 16200 «Оператор электронного набора и вёрстки»)

> **Для специальности СПО 29.02.06 Полиграфическое производство (базовая подготовка)**

> > Санкт-Петербург 2023

Рабочая программа профессионального модуля ПМ.04 Выполнение работ по одной или нескольким профессиям рабочих, должностям служащих (по профессии 16200 «Оператор электронного набора и вёрстки») разработана на основе федерального государственного образовательного стандарта по специальности среднего профессионального образования 29.02.06 Полиграфическое производство (базовой подготовки).

### СОГЛАСОВАНА

Организация-партнер

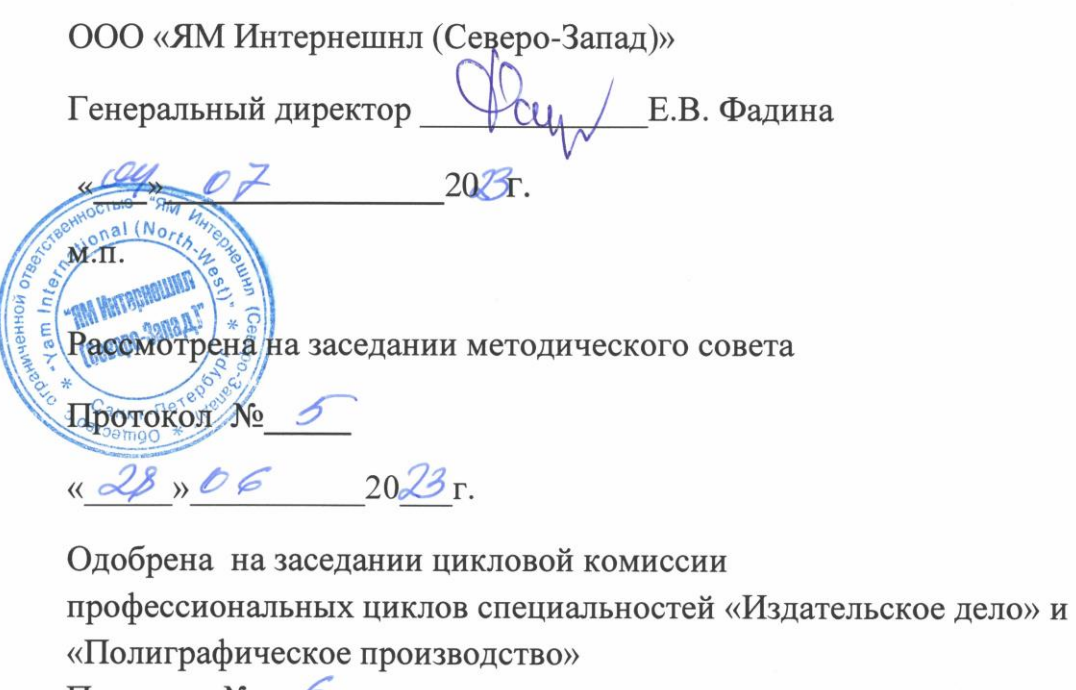

Протокол № 6  $20\sqrt[2]{3}r$ .  $\kappa$  for  $os$ 

Председатель: Чефранов С.Д.

Разработчики: Завадская Е.О., Строкова О.В. преподаватели СПБ ГБПОУ «АУГСГиП»

## **СОДЕРЖАНИЕ**

## **1. ПАСПОРТ РАБОЧЕЙ ПРОГРАММЫ ПРОФЕССИОНАЛЬНОГО МОДУЛЯ**

### **2. РЕЗУЛЬТАТЫ ОСВОЕНИЯ ПРОФЕССИОНАЛЬНОГО МОДУЛЯ**

### **3. СТРУКТУРА И СОДЕРЖАНИЕ ПРОФЕССИОНАЛЬНОГО МОДУЛЯ**

**4 УСЛОВИЯ РЕАЛИЗАЦИИ ПРОФЕССИОНАЛЬНОГО МОДУЛЯ**

**5. КОНТРОЛЬ И ОЦЕНКА РЕЗУЛЬТАТОВ ОСВОЕНИЯ ПРОФЕССИОНАЛЬНОГО МОДУЛЯ (ВИДА ПРОФЕССИОНАЛЬНОЙ ДЕЯТЕЛЬНОСТИ)**

# **1. ПАСПОРТ РАБОЧЕЙ ПРОГРАММЫ ПРОФЕССИОНАЛЬНОГО МОДУЛЯ**

### **ПМ.04 Выполнение работ по одной или нескольким профессиям рабочих**

### **1.1. Область применения рабочей программы**

Рабочая программа профессионального модуля ПМ.04 «Выполнение работ по одной или нескольким профессиям рабочих» является частью программы подготовки специалистов среднего звена в соответствии с ФГОС СПО по специальности 29.02.06 Полиграфическое производство в части освоения основных видов профессиональной деятельности (ВПД): выполнение работ по профессии 16200 «Оператор электронного набора и вёрстки» и соответствующих профессиональных компетенций (ПК):

ПК 4.1 Набирать и править текст в электронном виде;

ПК 4.2 Выполнять вёрстку текста с использованием программных продуктов полиграфического производства.

### **1.2. Цели и задачи профессионального модуля – требования к результатам освоения профессионального модуля**

С целью овладения указанными видами профессиональной деятельности и соответствующими профессиональными компетенциями обучающийся в ходе освоения профессионального модуля ПМ.04 «Выполнение работ по одной или нескольким профессиям рабочих» должен:

#### **иметь практический опыт:**

- набора, правки и верстки текста;
- оформления различных видов текста;
- осуществление шрифтовых и нешрифтовых выделений, набора шрифтов различных гарнитур;
- использования компьютерных технологий при работе с изданиями;
	- оформления печатной продукции в едином смысловом и композиционном стиле;

#### **уметь:**

- осуществлять набор текста;
- размещать иллюстрации по правилам верстки;
- обрабатывать текст по правилам вёрстки;
- применять компьютерные программы для обработки текста;
- осуществлять грамотное оформление полиграфической продукции;

#### **знать:**

 принципы работы с полиграфической продукцией при помощи компьютерных технологий;

 принципы действия основного и вспомогательного оборудования и приемы работы на нем;

технические правила набора и верстки;

 компьютерную терминологию, применяемое программное обеспечение для набора и верстки текста;

компьютерные программы для обработки текста и иллюстративного

материала.

## **1.3. Количество часов на освоение рабочей программы профессионального модуля:**

всего – **264 часа**, в том числе:

максимальной учебной нагрузки обучающегося – **120 часов**, включая: обязательной аудиторной учебной нагрузки обучающегося – **80 часов**; самостоятельной работы обучающегося – **40 часов;** учебной практики – **144 часа**.

# **2. РЕЗУЛЬТАТЫ ОСВОЕНИЯ ПРОФЕССИОНАЛЬНОГО МОДУЛЯ**

Результатом освоения профессионального модуля ПМ.04 «Выполнение работ по одной или нескольким профессиям рабочих» является овладение обучающимися видами профессиональной деятельности выполнение работ по профессии 16200 «Оператор электронного набора и вёрстки», в том числе профессиональными (ПК) и общими (ОК) компетенциями:

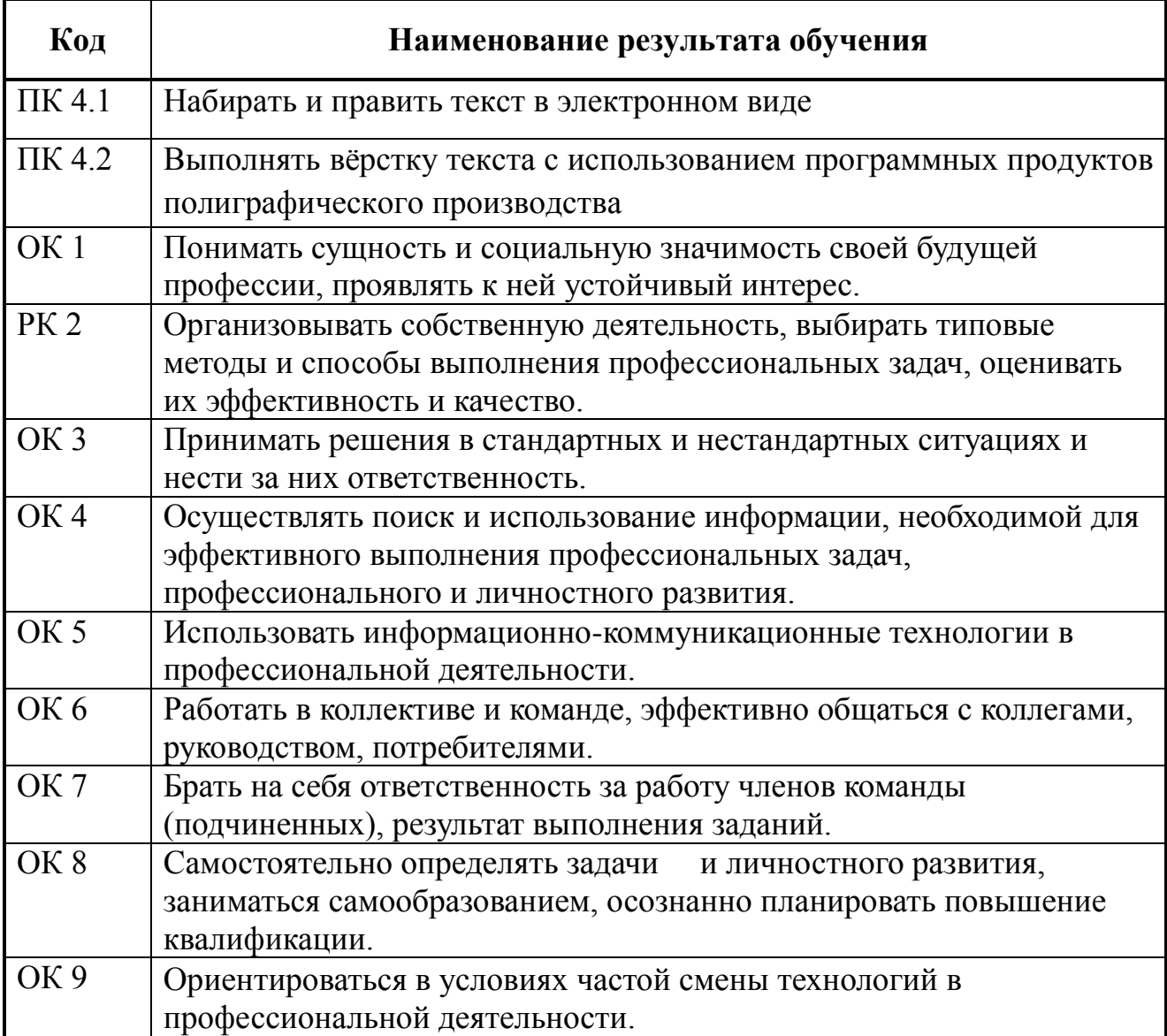

# **3. СТРУКТУРА И СОДЕРЖАНИЕ ПРОФЕССИОНАЛЬНОГО МОДУЛЯ**

# *).***3.1. Тематический план профессионального модуля ПМ.04 «Выполнение работ по одной или нескольким профессиям рабочих»**

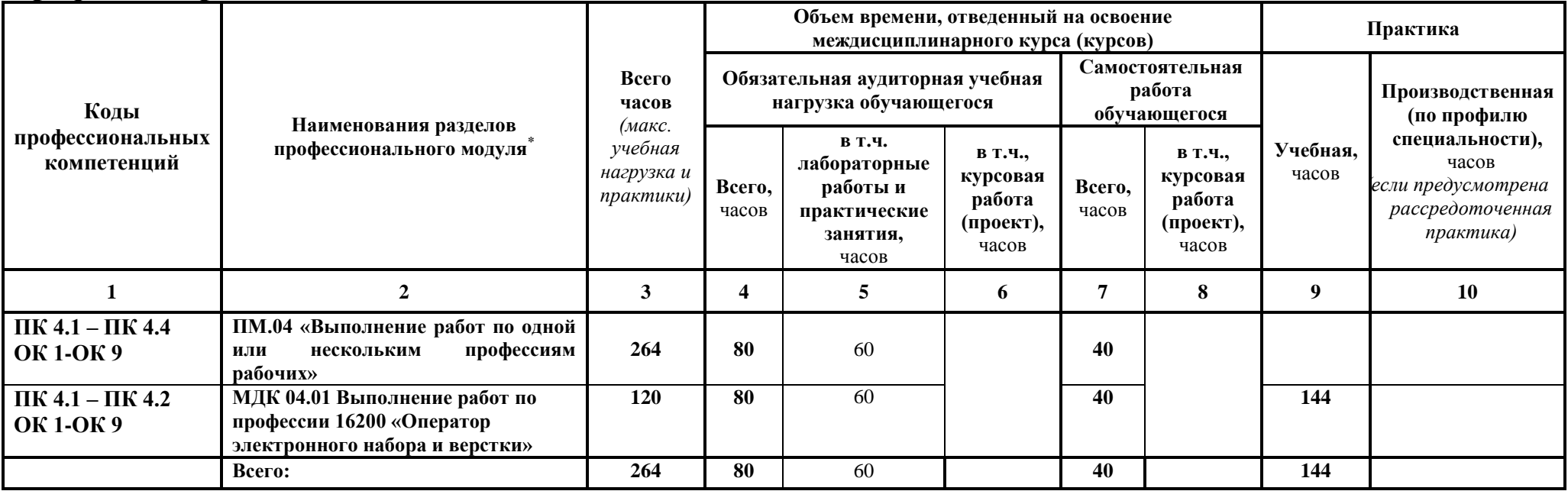

 $\overline{a}$ 

# **3.2. Содержание обучения по профессиональному модулю (ПМ)**

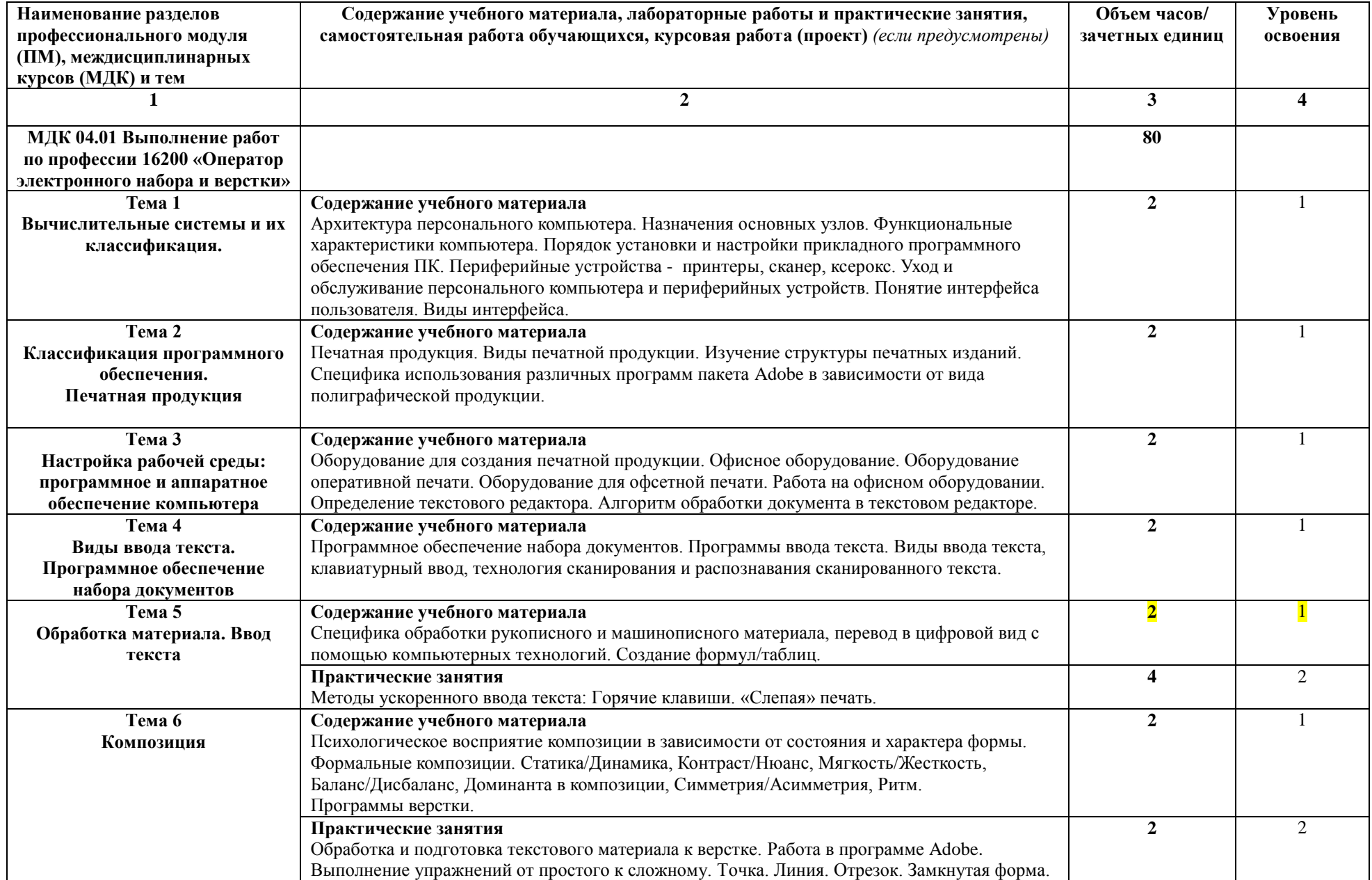

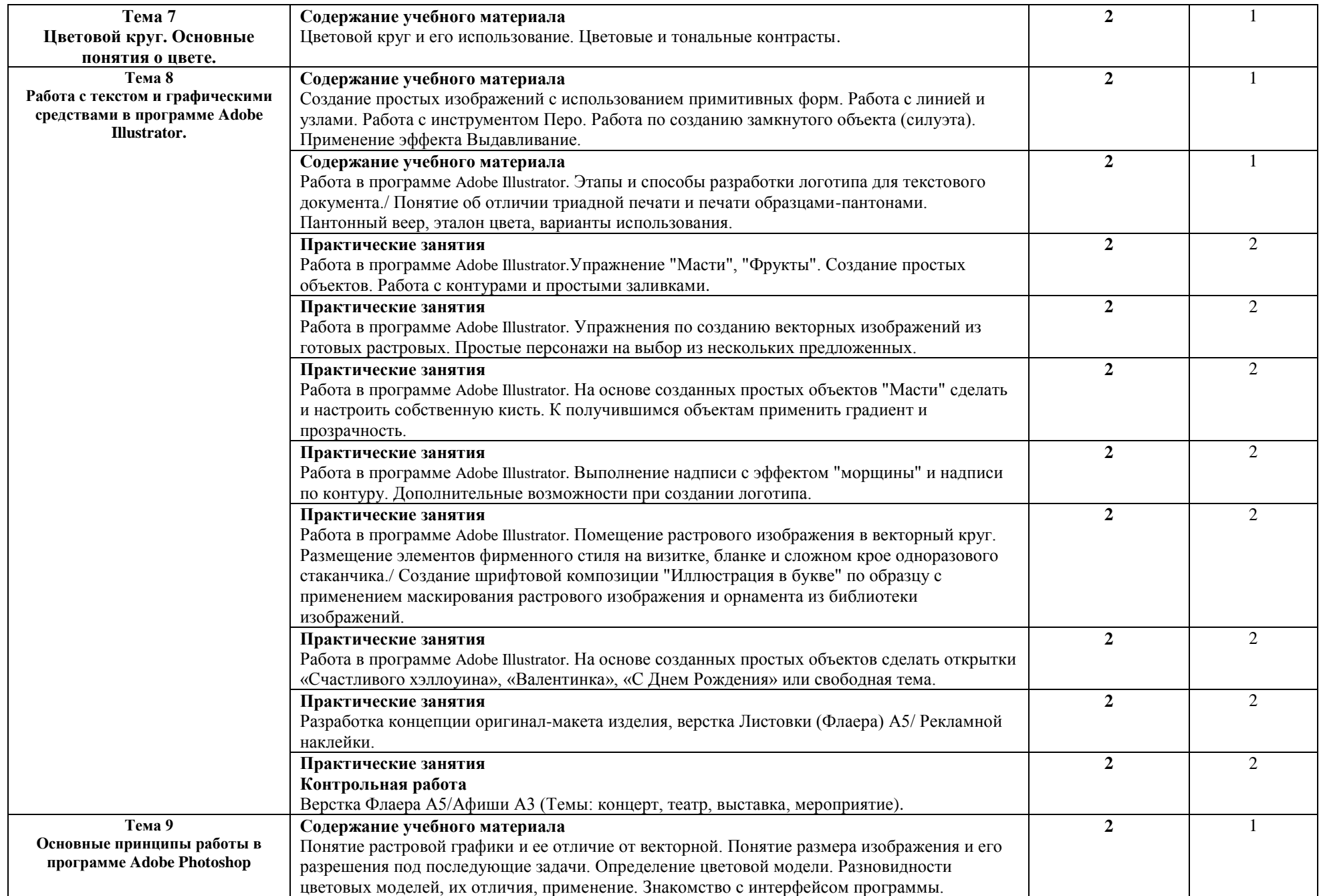

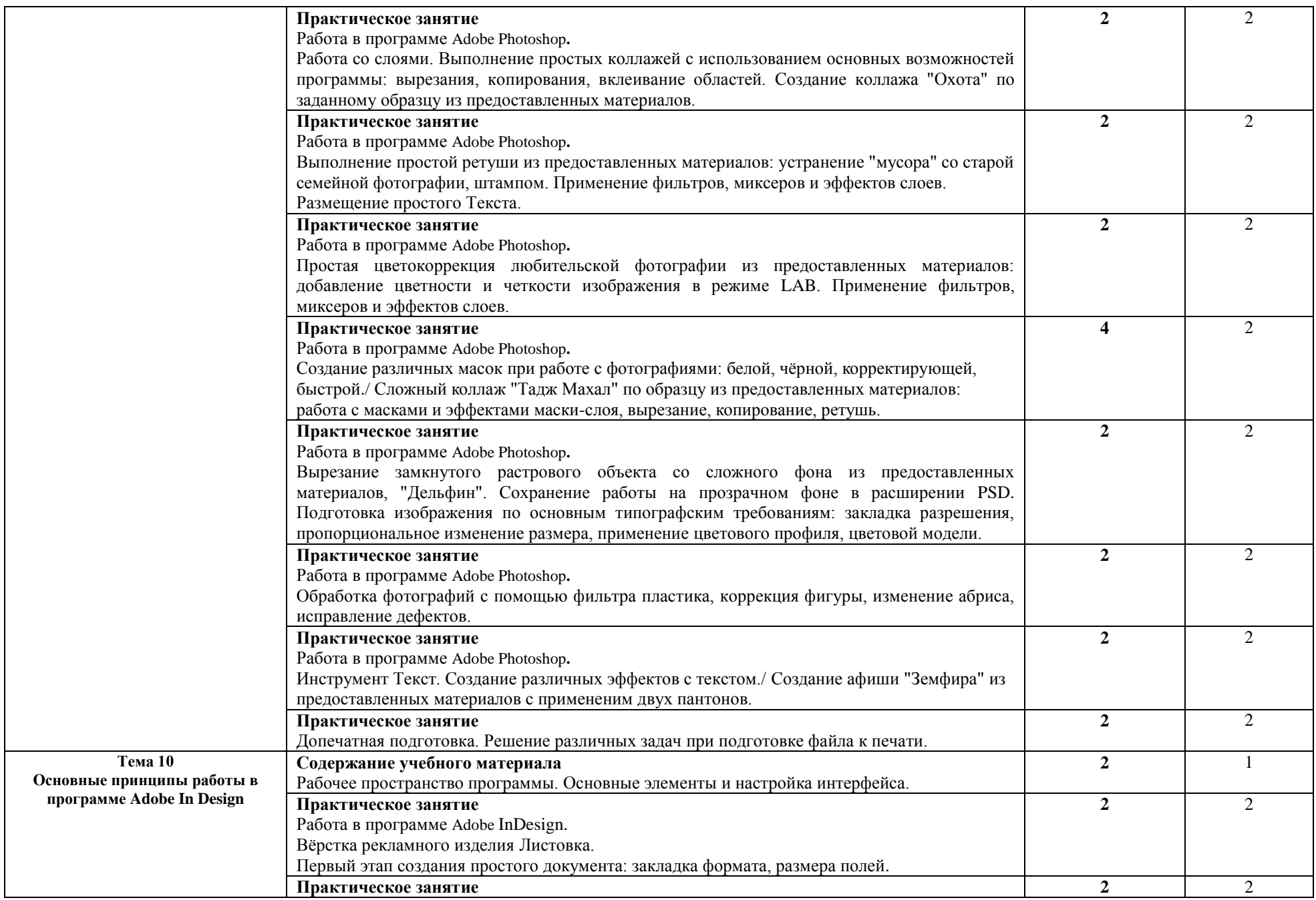

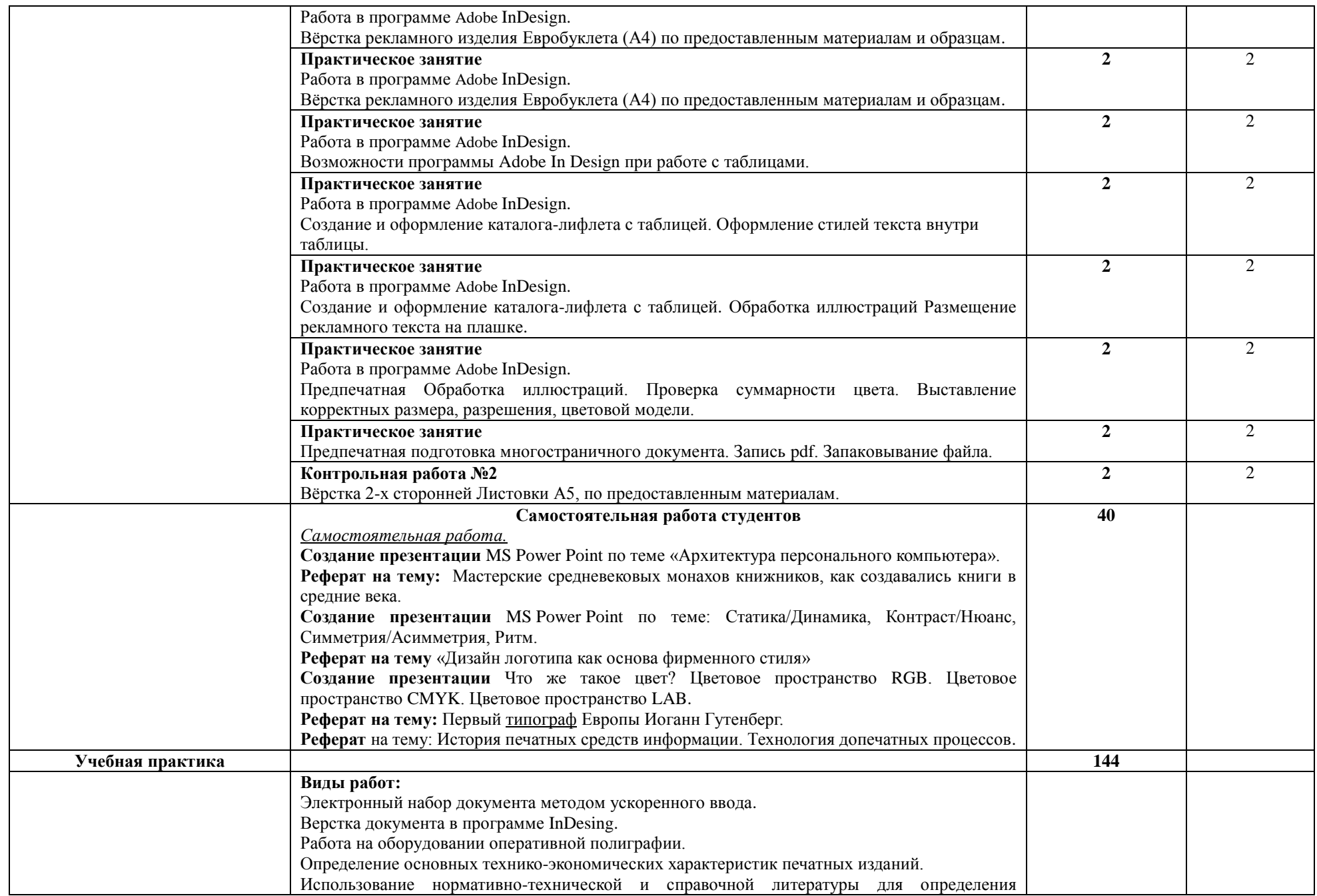

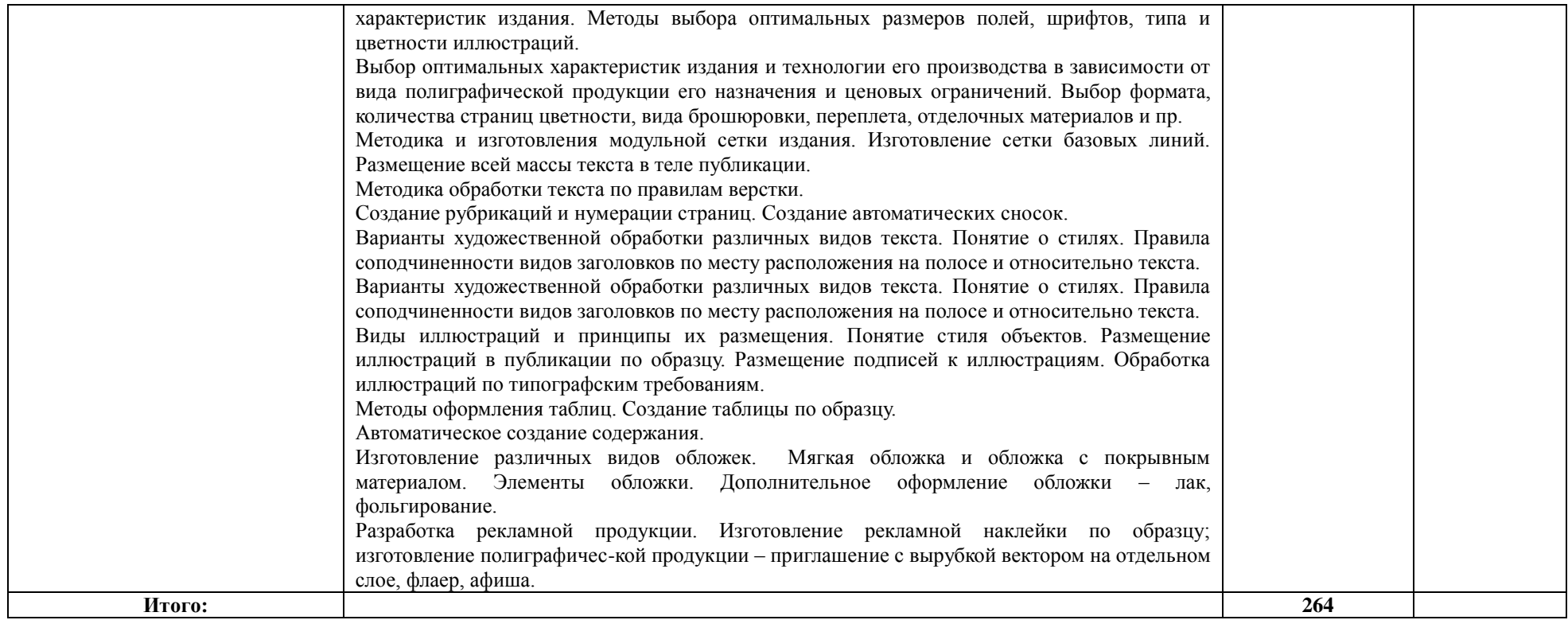

# **4. УСЛОВИЯ РЕАЛИЗАЦИИ ПРОФЕССИОНАЛЬНОГО МОДУЛЯ**

### **4.1. Требования к минимальному материально-техническому обеспечению**

Реализация профессионального модуля ПМ.04 «Выполнение работ по одной или нескольким профессиям рабочих, должностям служащих» предполагает наличие учебного кабинета Информационных технологий в профессиональной деятельности.

Оборудование учебного кабинета:

- посадочные места по количеству обучающихся, оборудованные компьютерной техникой, объединенной в одну локальную сеть;

- рабочее место преподавателя;

- информационные стенды;

- УМК и информационные материалы,

#### Технические средства обучения:

- компьютер с лицензионным программным обеспечением, а именно OC Windows, программы Adobe InDesign, Adobe Photoshop, Adobe Illustrator, Adobe Acrobat;

- принтеры;

- сканеры;
- образцы оригинал-макетов;

- выход с рабочих мест обучающихся в Интернет;

- мультимедийная доска с проектором.

### **4.2. Информационное обеспечение обучения**

# **Перечень рекомендуемых учебных изданий, Интернет-ресурсов, дополнительной литературы**

### **Нормативные источники:**

1. ГОСТ 7.60—2003 «Издания. Основные виды. Термины и определения».

2. ГОСТ Р 7.0.4—2006 «Издания. Выходные сведения. Общие требования и правила оформления».

3. ГОСТ 7.84—2002 «Издания. Обложки и переплеты. Общие требования и правила оформления».

4. ГОСТ Р 7.0.3—2006 «Издания. Основные элементы. Термины и определения».

5. ГОСТ 2240—76 «Обложки и крышки переплетные. Классификация».

6. ОСТ 29.76—87 «Оригинал-макет для полиграфического

репродуцирования. Общие технические требования».

7. ОСТ 29.62—86 «Издания книжные и журнальные. Основные параметры издательско-полиграфического оформления».

8. ISO 1086:1991 «Информация и документация. Оформление титульных листов книг» (Information and documentation. Title leaves of books).

### **МДК 04.01 Выполнение работ по профессии 16200 "Оператор электронного набора и верстки" Основная литература**

**Запекина Н. М.** Основы полиграфического производства : учебное пособие для СПО / Н. М. Запекина. — 2-е изд., перераб. и доп. — Москва : Издательство Юрайт, 2023. — 178 с. — (Среднее профессиональное образование). — URL: http://urait.ru. — Режим доступа: по подписке.

**Самарин Ю. Н.** Полиграфическое производство : учебник / Ю. Н. Самарин. — 2-е изд., испр. и доп. — Москва : Издательство Юрайт, 2019. — 503 с. — 25 экз.

**Самарин Ю. Н.** Полиграфическое производство : учебник для СПО / Ю. Н. Самарин. — 2-е изд., испр. и доп. — Москва : Издательство Юрайт, 2023. — 503 с. — (Профессиональное образование). — URL: http://urait.ru. — Режим доступа: по подписке.

**Сергеев Е. Ю.** Технология производства печатных и электронных средств информации : учебное пособие для СПО / Е. Ю. Сергеев. — Москва : Издательство Юрайт, 2023. — 227 с. — (Профессиональное образование). — URL: http://urait.ru. — Режим доступа: по подписке.

**Подготовка дизайн -** макета к печати (публикации) : учебник / Л. В. Дерябина [и др.]. — Москва : ИЦ Академия, 2020. — 272[16] л. ил. с. : цв.ил. - (Профессиональное образование). — 15 экз.

**Верстка. Требование к оформлению книг** : учебное пособие для студентов по специальностям 42.02.02 Издательское дело, 54.02.01 Дизайн (по отраслям), 42.02.01 Реклама / сост. О. Е. Минаева. — 6-е изд. - Москва : МИПК, 2020. — 64 с. — 15 экз.

**Чефранов С. Д.** Технология производства печатных и электронных средств информации. Особенности производства : учебник для СПО / С. Д. Чефранов. — Москва : Издательство: Юрайт, 2023. — 385 с. — (Профессиональное образование). — URL: http://urait.ru. — Режим доступа: по подписке.

**Чефранов С. Д.** Технология производства печатных и электронных средств информации. Особенности производства : учебник для СПО / С. Д. Чефранов. — Москва : Издательство: Юрайт, 2023. — 385 с. — (Профессиональное образование). — 25 экз.

**Григорьева Е. И.** Основы издательского дела. Электронное издание : учебное пособие для СПО / Е. И. Григорьева, И. М. Ситдиков. — Москва : Издательство Юрайт, 2023. — 439 с. — (Профессиональное образование). — URL: http://urait.ru. - Режим доступа: по подписке.

**Григорьева Е. И.** Основы издательского дела. Электронное издание : учебное пособие для СПО / Е. И. Григорьева, И. М. Ситдиков. — Москва : Издательство Юрайт, 2023. — 439 с. — (Профессиональное образование). — 15 экз.

### **Дополнительная литература**

**Иванов А. В.** Основы печатного дела : учебное пособие / А. В. Иванов, Ю. Н. Самарин, В. И. Солонец. — Санкт-Петербург : Издательско-полиграфическая ассоциация высших учебных заведений,  $2019 - 206$  с.  $-60$  экз.

**Орлова Е. Ю.** Техническое обслуживание печатных машин : учебное пособие для СПО / Е. Ю. Орлова. — 2-е изд., испр. и доп. — Москва : Издательство Юрайт, 2023. — 129 с. — (Профессиональное образование). — URL: http://urait.ru. - Режим доступа: по подписке.

#### **4.3. Общие требования к организации образовательного процесса**

Учебная практика проводится в учебных аудиториях по ПМ 04 «Выполнение работ по одной или нескольким профессиям рабочих, должностям служащих» и с использованием базы издательств, редакций периодических изданий и т. д. на основе договоров, заключаемых между Академией и этими организациями. Учебную практику рекомендуется проводить концентрированно.

Оборудование издательств и издающих организаций должно включать:

• индивидуальные персональные компьютеры с лицензионным программным обеспечением;

- принтеры;
- сканеры;
- образцы оригинал-макетов;
- комплект учебно-методической документации.

#### **4.4. Кадровое обеспечение образовательного процесса**

Требования к квалификации педагогических (инженернопедагогических) кадров, обеспечивающих обучение по междисциплинарному курсу (курсам): высшее и или среднее специальное по профилю специальности.

Требования к квалификации педагогических кадров, осуществляющих руководство практикой: педагогический состав, руководители структурными подразделениями.

### **5. КОНТРОЛЬ И ОЦЕНКА РЕЗУЛЬТАТОВ ОСВОЕНИЯ ПРОФЕССИОНАЛЬНОГО МОДУЛЯ (ВИДА ПРОФЕССИОНАЛЬНОЙ ДЕЯТЕЛЬНОСТИ) ПМ.04 «ВЫПОЛНЕНИЕ РАБОТ ПО ОДНОЙ ИЛИ НЕСКОЛЬКИМ ПРОФЕССИЯМ РАБОЧИХ, ДОЛЖНОСТЯМ СЛУЖАЩИХ»**

Контроль и оценка результатов освоения ПМ04 Выполнение работ по одной или нескольким профессиям рабочих, должностям служащих осуществляется преподавателем в процессе проведения практических занятий, а также выполнения, обучающимися индивидуальных заданий.

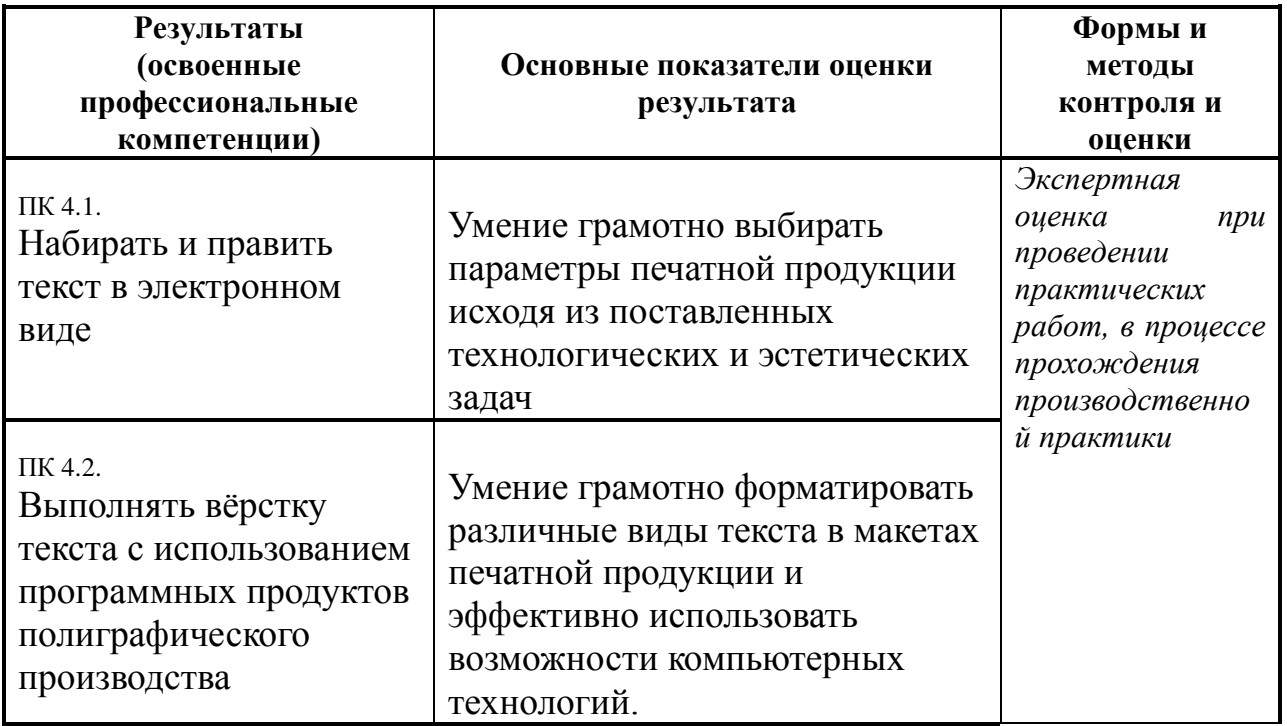

Формы и методы контроля и оценки результатов обучения должны позволять проверять у обучающихся не только сформированность профессиональных компетенций, но и развитие общих компетенций и обеспечивающих их умений.

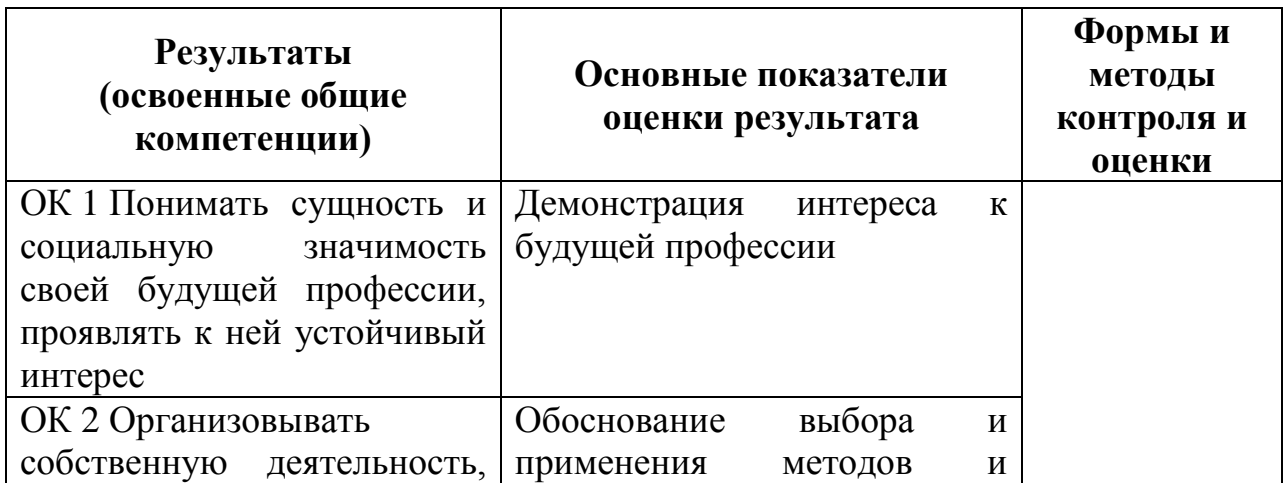

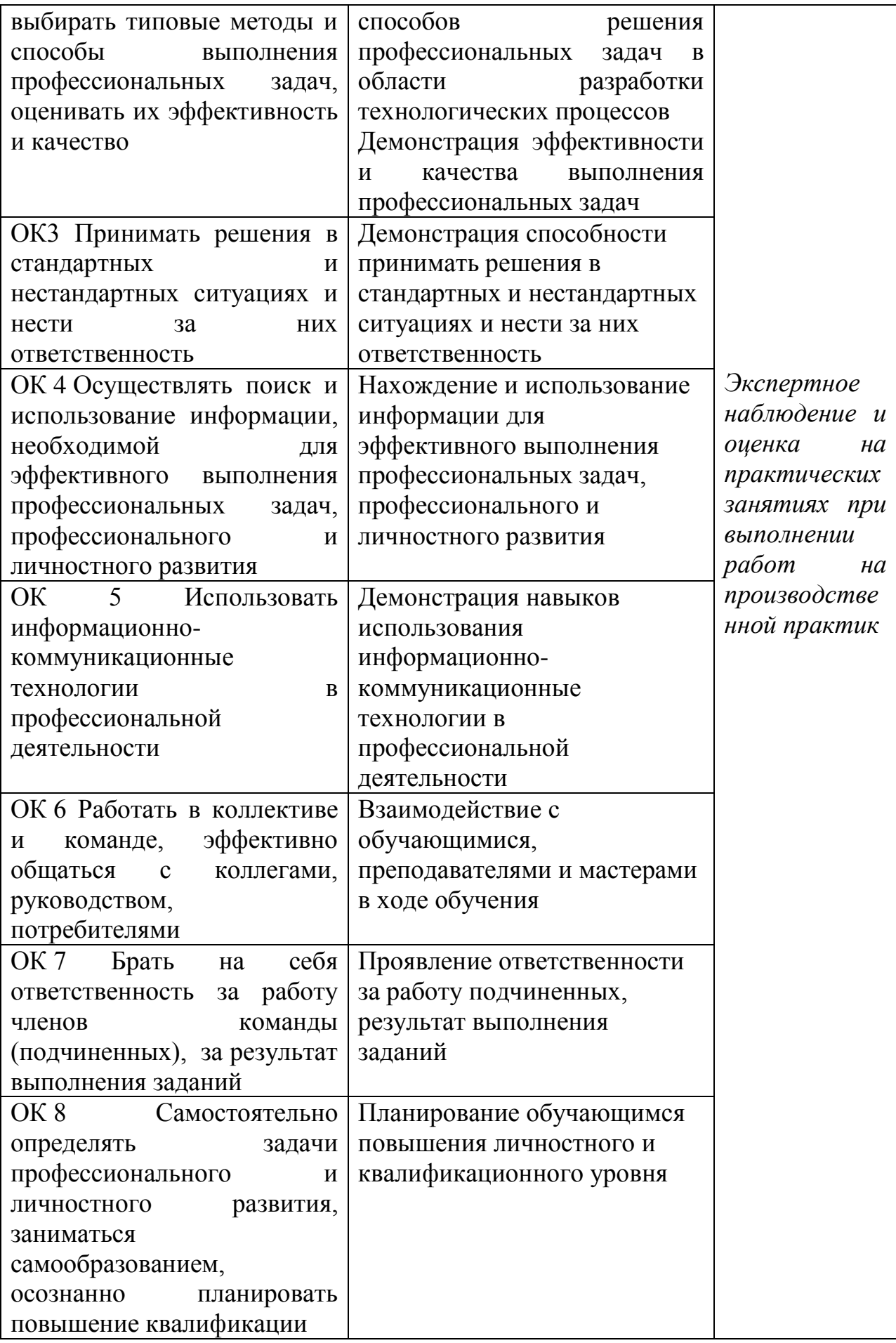

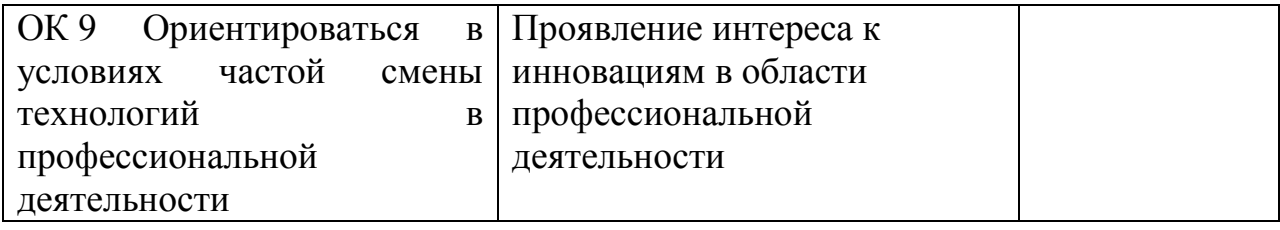